# Projet 2022-23

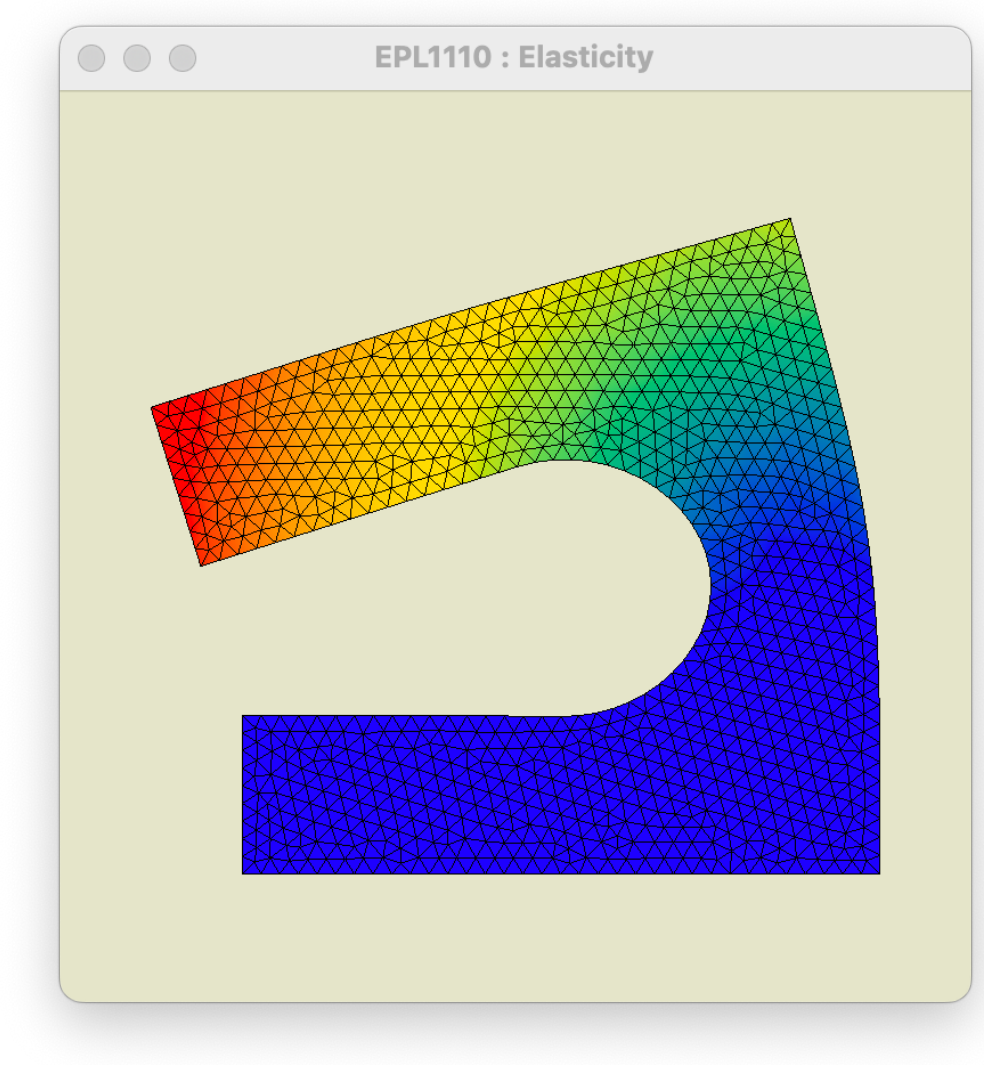

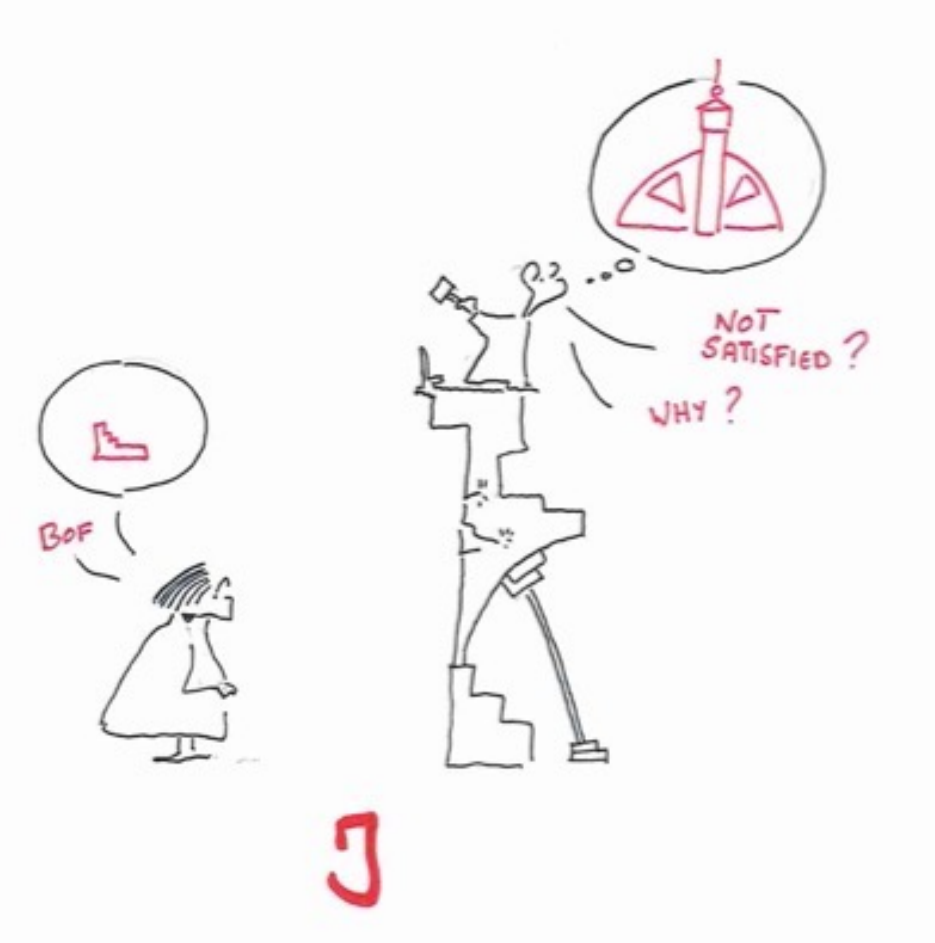

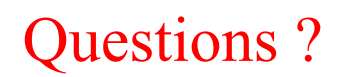

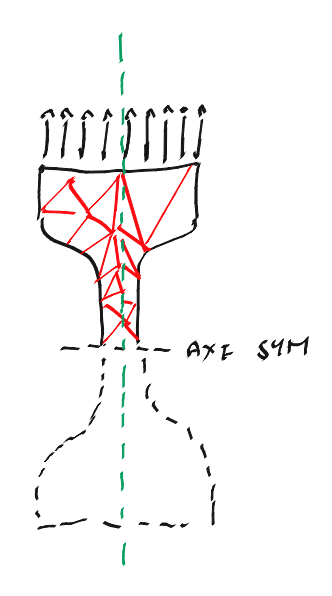

2 parties dans le projet !

**Ecrire un code informatique efficace pour l'élasticité linéaire plane**

**Tensions planes et déformations planes** Triangles linéaires
50% **Quads bilinéaires Problèmes axisymétriques Conditions essentielles en xy et en normale/tangentielle Conditions naturelles en xy et en normale/tangentielle**

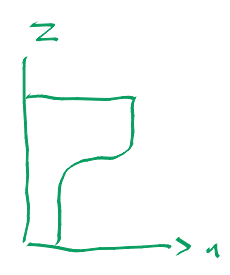

**Définir un problème original ! Le résoudre avec votre code ! Analyser le résultat !**

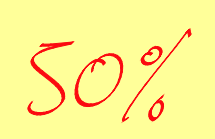

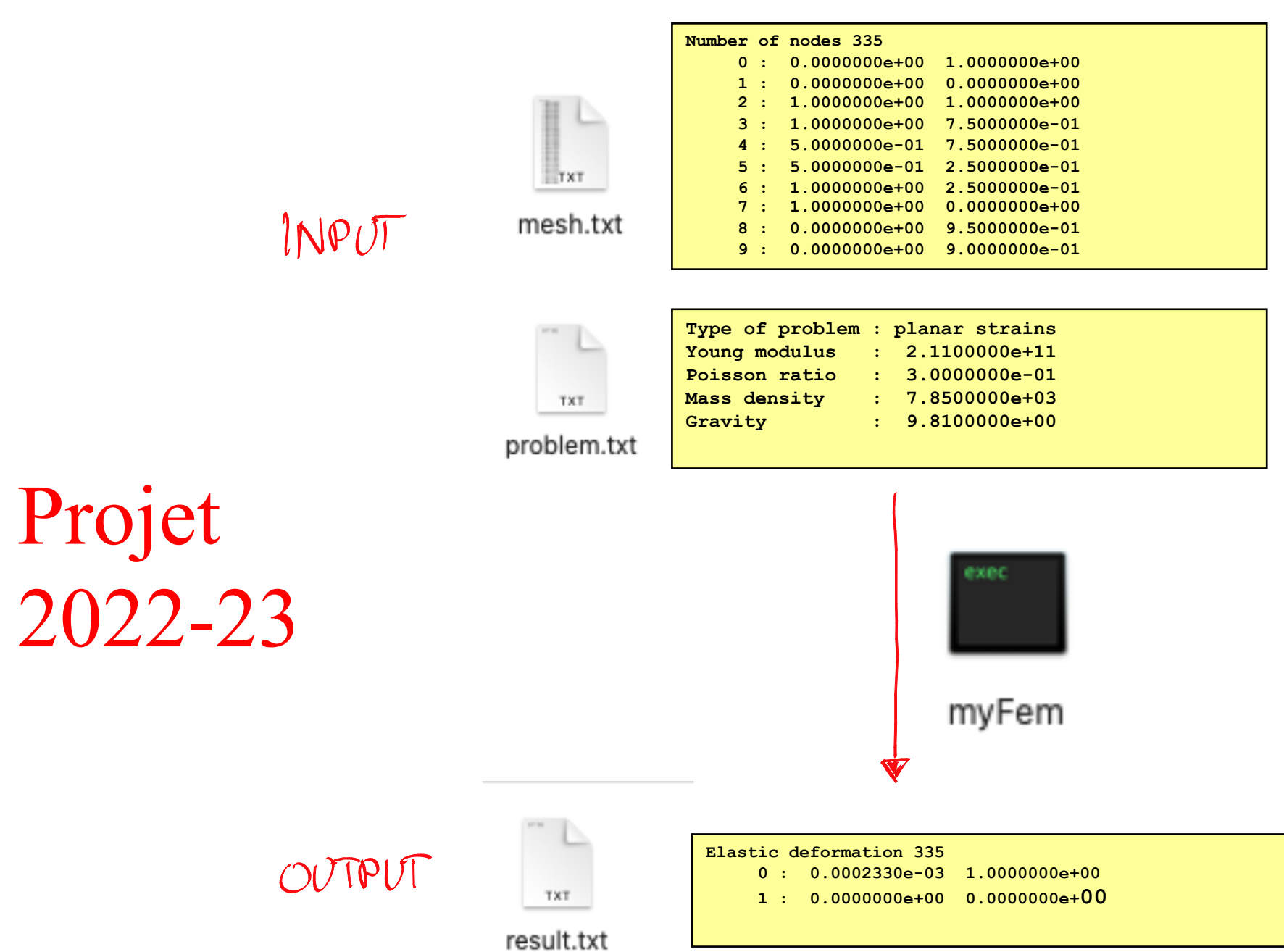

## Si !

```
for (iElem = 0; iElem < theMesh->nElem; iElem++) {
    for (j=0; j < nLocal; j++) {
        map[j] = theMesh->elem[iElem*nLocal+j];
        mapX[j] = 2*map[j];
        mapY[j] = 2*map[j] + 1;x[j] = theNodes-\geqX[map[j]];
        y[j] = theNodes->Y[map[j]];}
    for (iInteg=0; iInteg < theRule->n; iInteg++) { 
        double xsi = theRule->xsi[iInteg];
        double eta = theRule->eta[iInteg];
        double weight = theRule->weight[iInteg]; 
        femDiscretePhi2(theSpace,xsi,eta,phi);
        femDiscreteDphi2(theSpace,xsi,eta,dphidxsi,dphideta);
        double dxdxsi = 0.0;
        double dxdeta = 0.0;
        double dydxsi = 0.0; 
        double dydeta = 0.0;
        for (i = 0; i < theSpace->n; i++) { 
            dxdxsi += x[i]*dphidxsi[i]; 
            dxdeta += x[i]*dphideta[i]; 
            dydxsi += y[i]*dphidxsi[i]; 
            dydeta += y[i]*dphideta[i]; }
        double jac = fabs(dxdxsi * dydeta - dxdeta * dydxsi);
        for (i = 0; i < theSpace->n; i++) { 
            dphidx[i] = (dphidxsi[i] * dydeta - dphideta[i] * dydxsi) / jac; 
            dphidy[i] = (dphideta[i] * dxdxsi - dphidxsi[i] * dxdeta) / jac; } 
        for (i = 0; i < theSpace->n; i++) { 
            for(j = 0; j < theSpace > n; j++) {
                A[mapX[i]][mapX[j]] += (dphidx[i] * a * dphidx[j] + 
                                          dphidy[i] * c * dphidy[j]) * jac * weight; 
                A[mapX[i]][mapY[j]] += (dphidx[i] * b * dphidy[j] + 
                                          dphidy[i] * c * dphidx[j]) * jac * weight; 
                A[mapY[i]][mapX[j]] += (dphidy[i] * b * dphidx[j] + 
                                          dphidx[i] * c * dphidy[j]) * jac * weight; 
                A[mapY[i]][mapY[j]] += (dphidy[i] * a * dphidy[j] + 
                                          dphidx[i] * c * dphidx[j]) * jac * weight; }}
         for (i = 0; i < theSpace->n; i++) {
            B[\text{mapY}[i]] == \{\text{phi}[i] \; * \; g \; * \; \text{rho} \; * \; \text{jac} \; * \; \text{weight}; \; \}int *theConstrainedNodes = theProblem->constrainedNodes; 
for (int i=0; i < theSystem->size; i++) {
    if (theConstrainedNodes[i] != -1) {
        double value = theProblem->conditions[theConstrainedNodes[i]]->value;
        femFullSystemConstrain(theSystem,i,value); }}
```
**return femFullSystemEliminate(theSystem);**

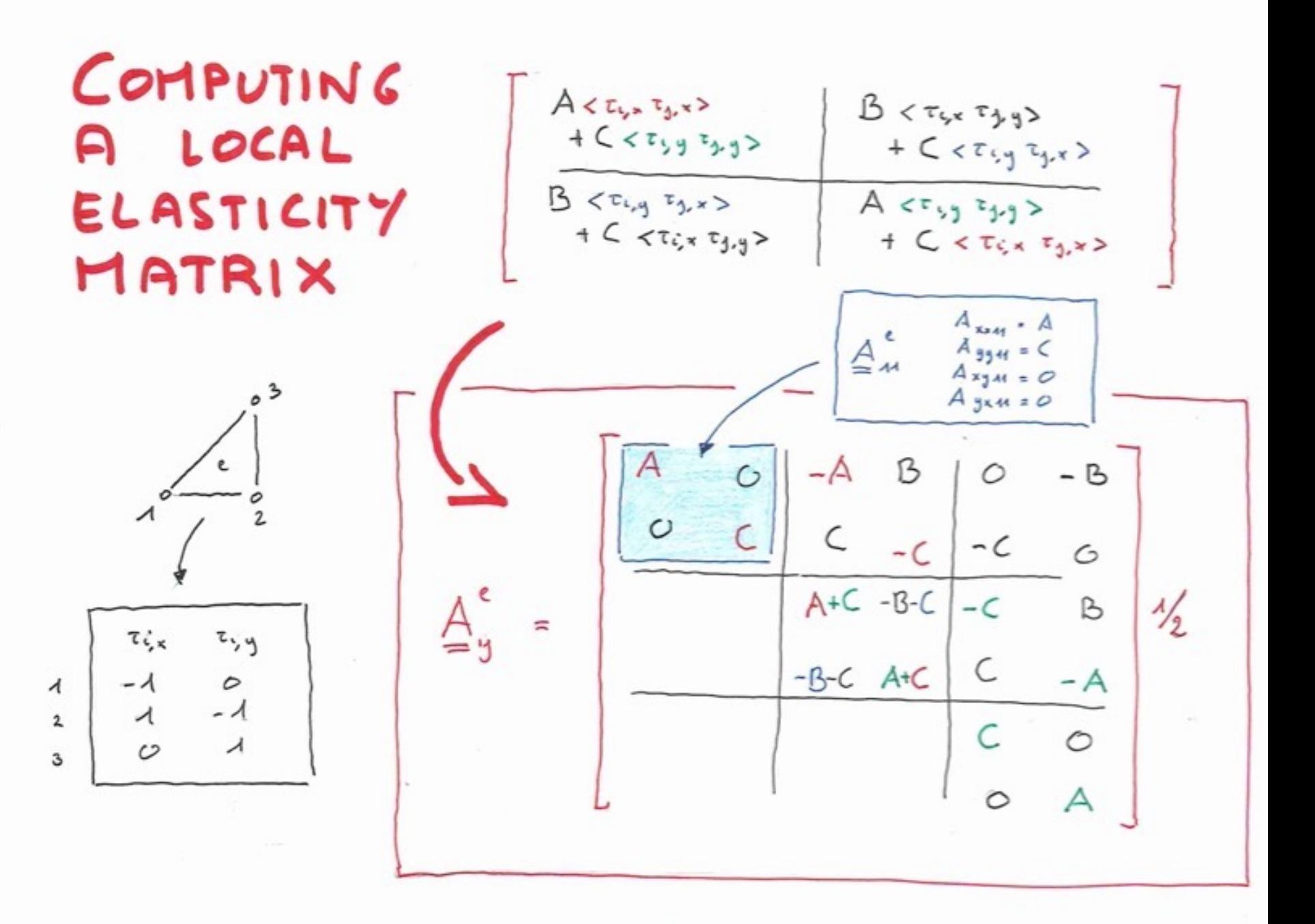

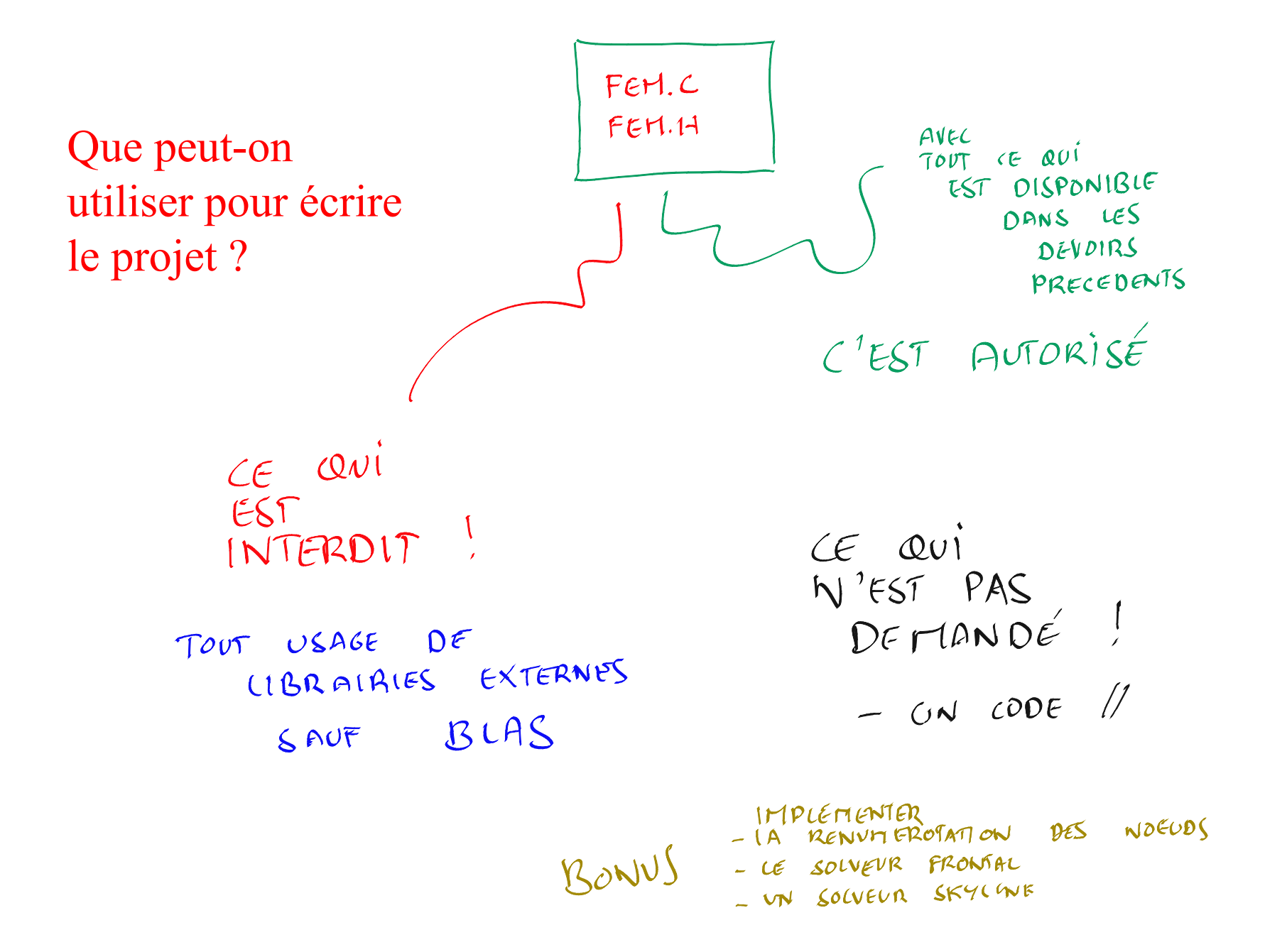

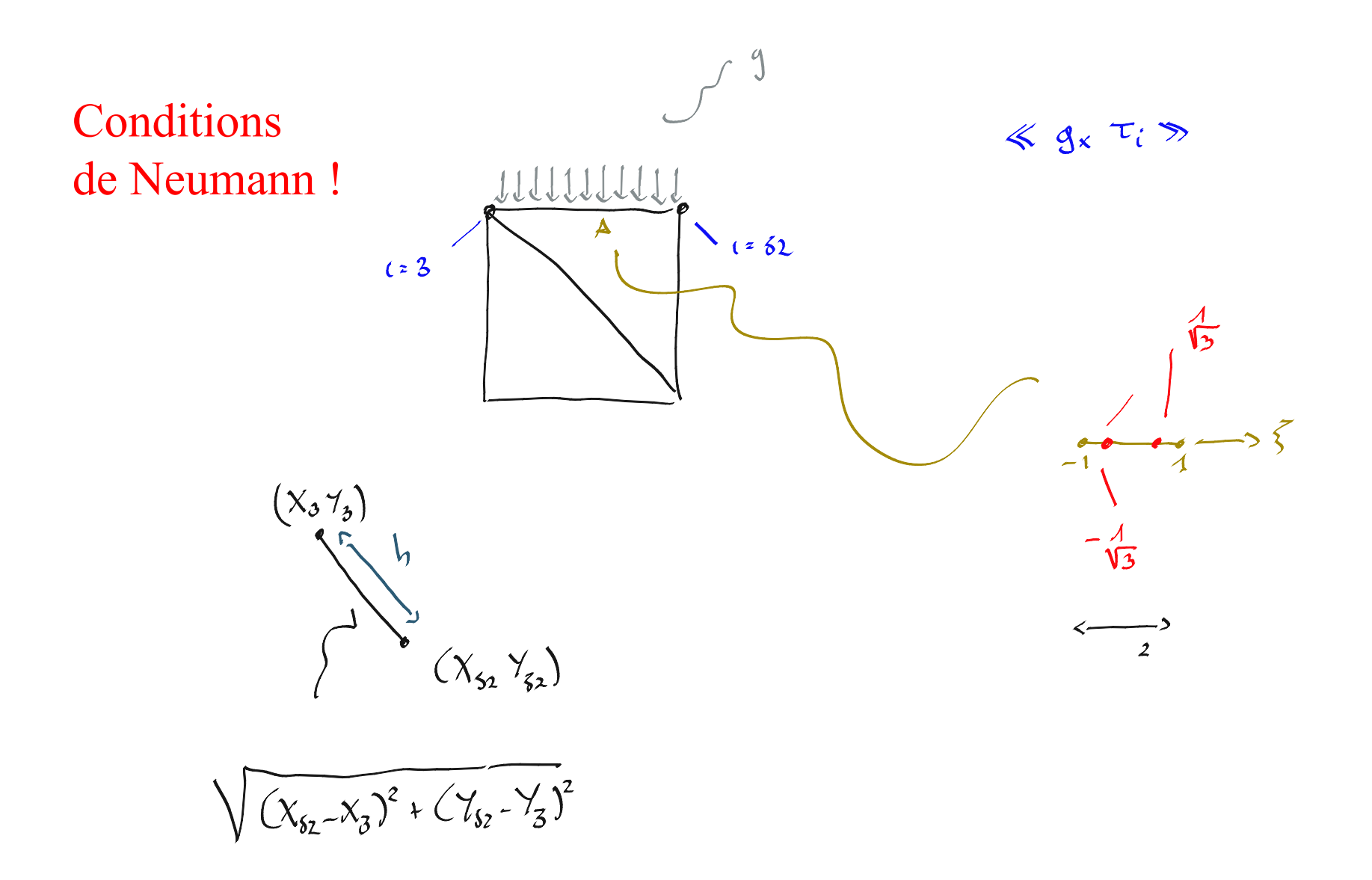

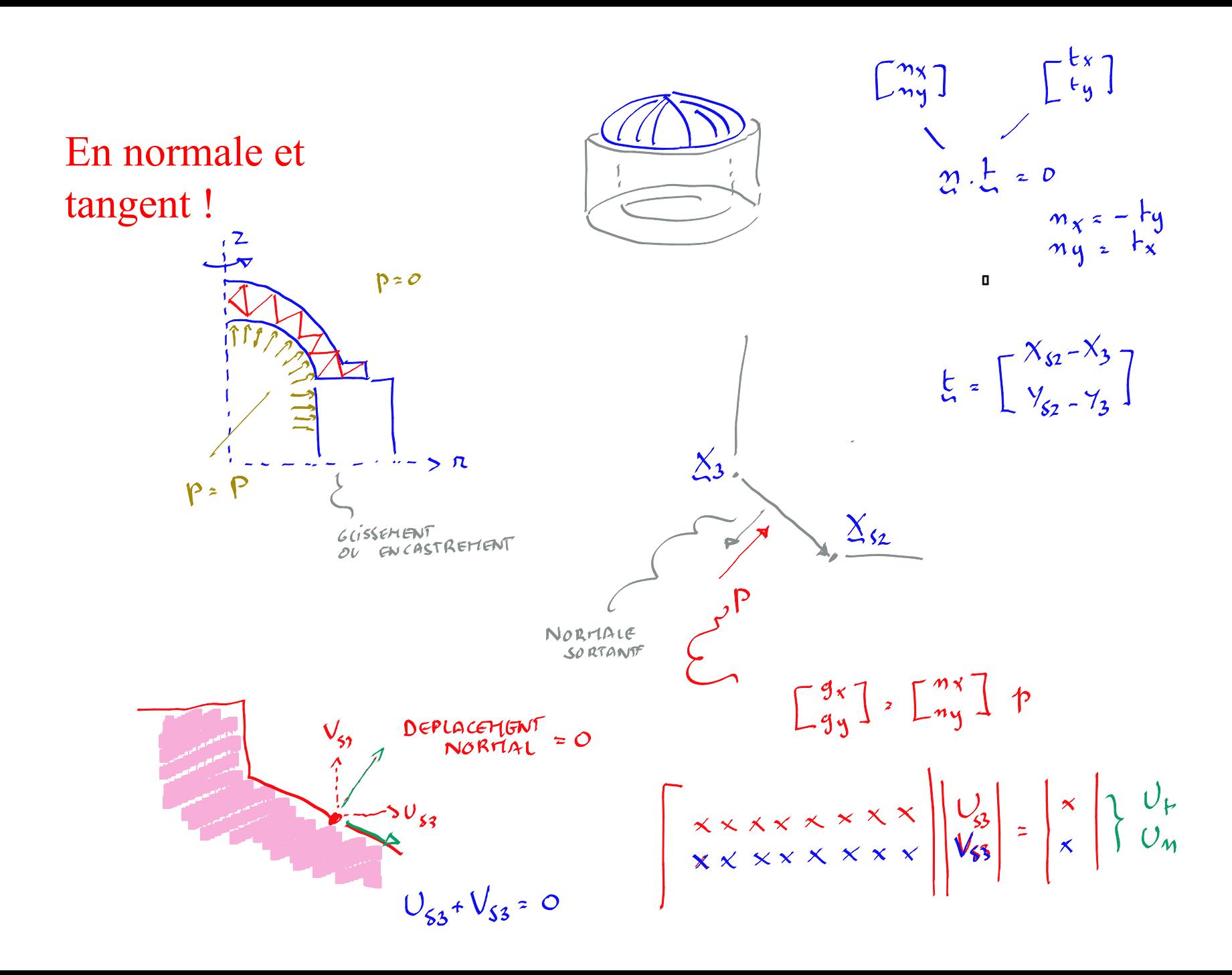

### En normale et tangent!

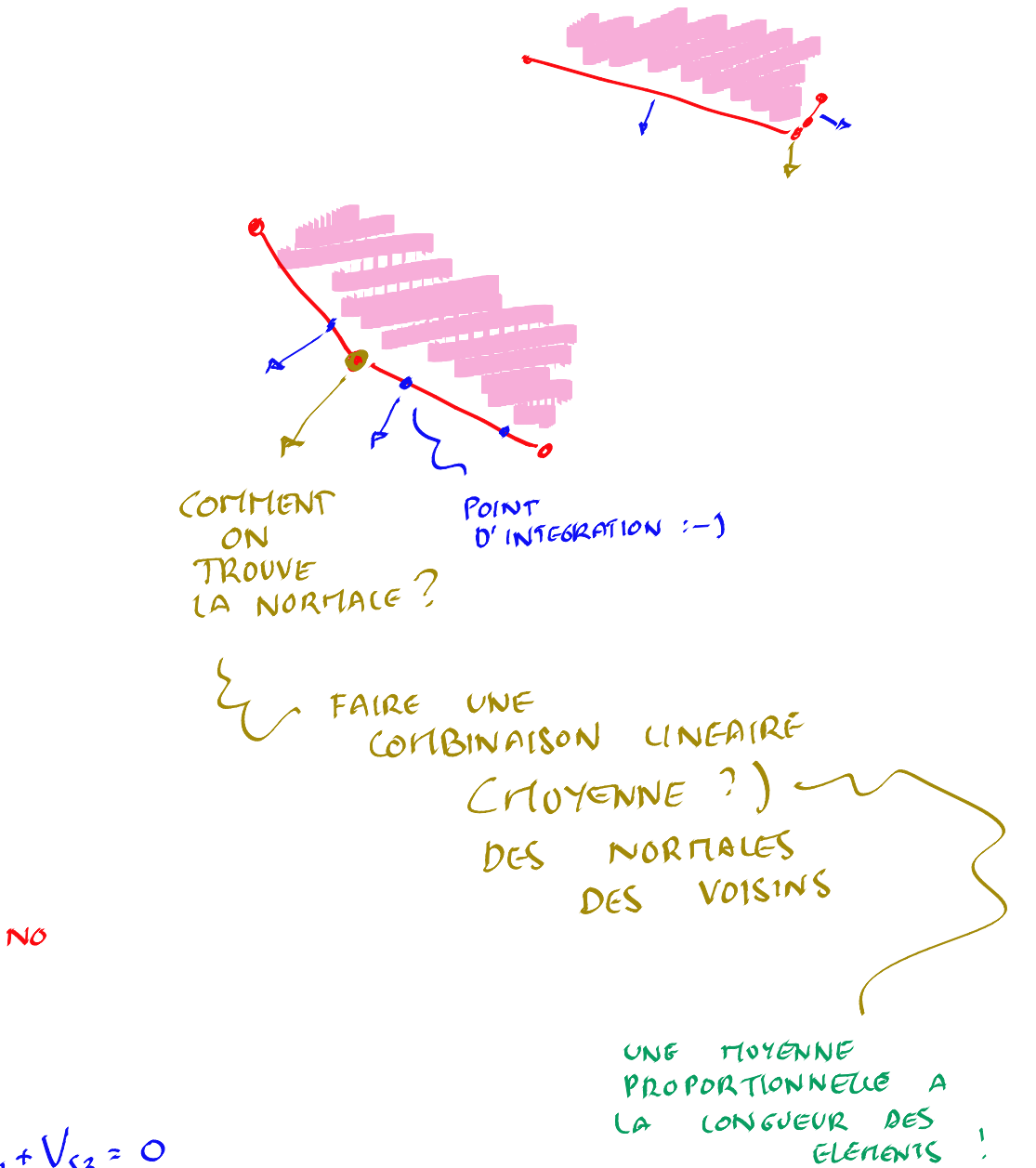

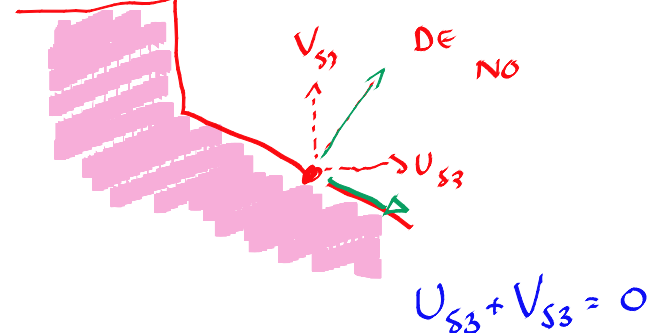

Et l'axisymétrique ?

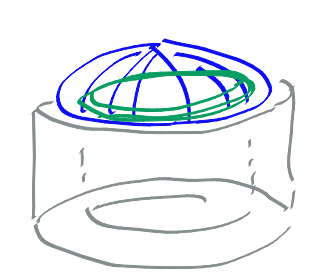

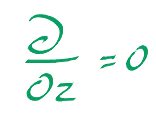

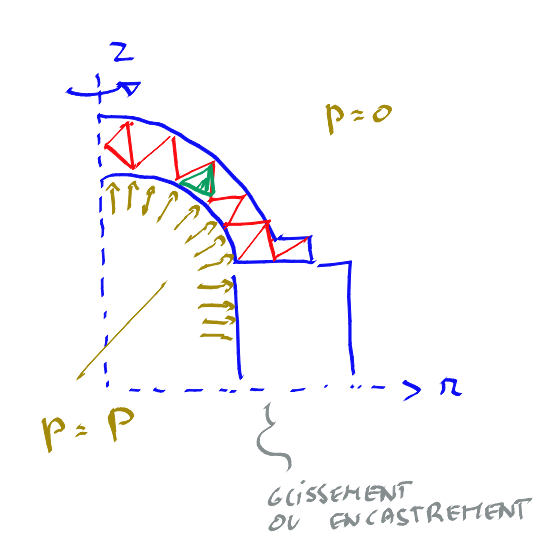

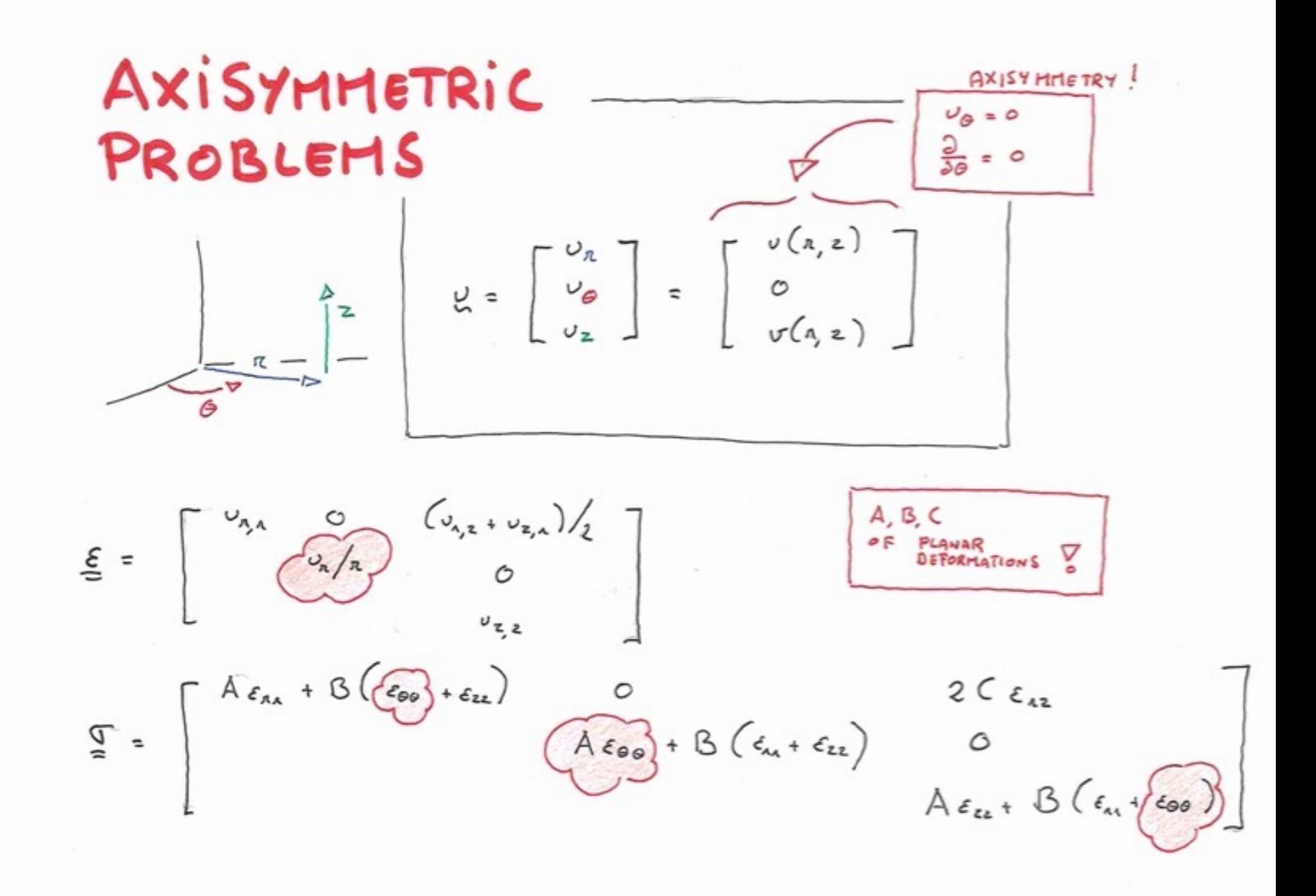

 $\underline{\underline{\xi}}(\Gamma_{\tau_{i}}\circ\circ I) = \begin{vmatrix} \frac{\iota_{i,1}}{2} & \circ & \frac{\tau_{i,2}}{2} \\ \frac{\iota_{i,2}}{2} & \circ & \frac{\iota_{i,3}}{2} \end{vmatrix}$  $\int_{\frac{c}{a}} (C \circ \sigma \tau_{i}] \cdot \int_{a}^{b} \int_{a}^{b} \int_{a}^{b} \frac{\sigma_{i,a}}{\sigma_{i,a}}$  $\begin{pmatrix}\n\zeta_{\mathbf{n}} & \underline{\xi} \begin{pmatrix} \overline{c}_{i} \\ \circ \\ \circ \end{pmatrix} : \underline{\underline{\sigma}} \begin{pmatrix} \overline{c}_{i} \\ \circ \\ \circ \end{pmatrix} \rangle \\
\zeta_{\mathbf{n}} & \underline{\xi} \begin{pmatrix} \overline{c}_{i} \\ \circ \\ \overline{c}_{i} \end{pmatrix} : \underline{\underline{\sigma}} \begin{pmatrix} \overline{c}_{i} \\ \circ \\ \circ \end{pmatrix} \rangle \\
\zeta_{\mathbf{n}} & \underline{\xi} \begin{pmatrix} \overline{c}_{i} \\ \circ \\ \overline{c}_{i} \end{pmatrix} : \underline{\$ 

 $\underline{\underline{\epsilon}}\begin{pmatrix} \overline{c}_{\dot{c}} \\ 0 \\ 0 \end{pmatrix} = \begin{bmatrix} \overline{c}_{\dot{c}} & 0 & \overline{c}_{\dot{c}z}/2 \\ \overline{c}_{\dot{c}}/2 & 0 \end{bmatrix}$  $\mathbb{E}\left(\begin{array}{c} z_3 \\ z \end{array}\right) = \begin{bmatrix} A z_{3,1} + B z_3 / 2 & 0 \\ 0 & A z_3 / 2 + B z_{3,1} \end{bmatrix}$  $C_{\tau_{j,z}}$  $B = \frac{1}{2}A + B = 1$ 

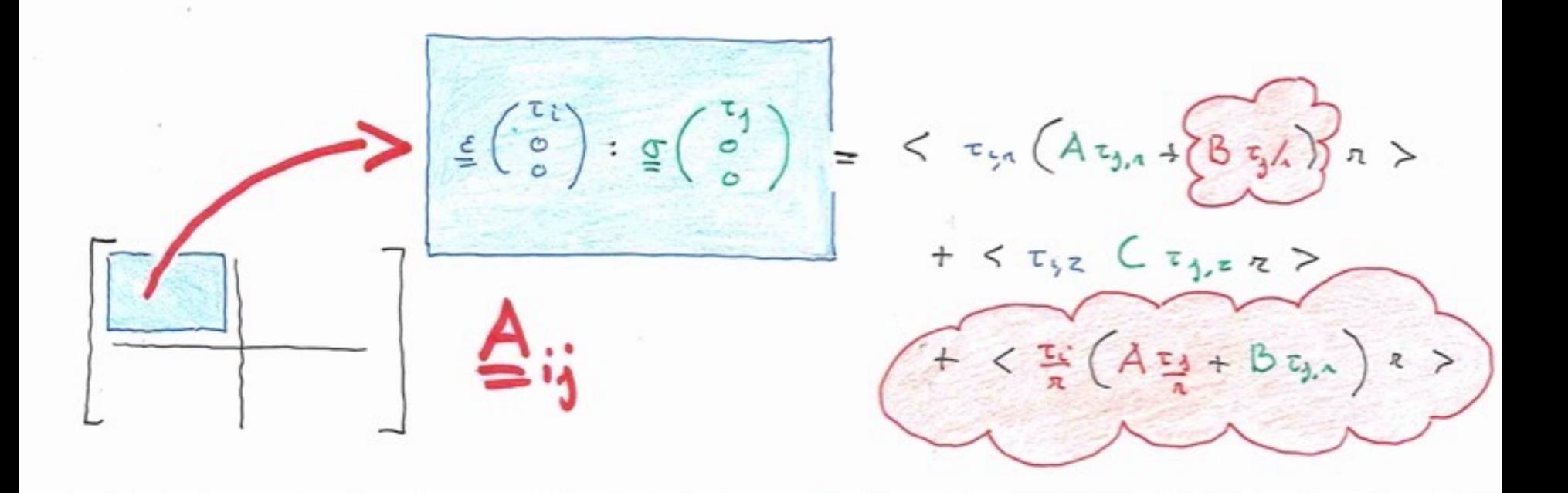

## IT IS ALMOST LIKE A 2D PROBLEM!

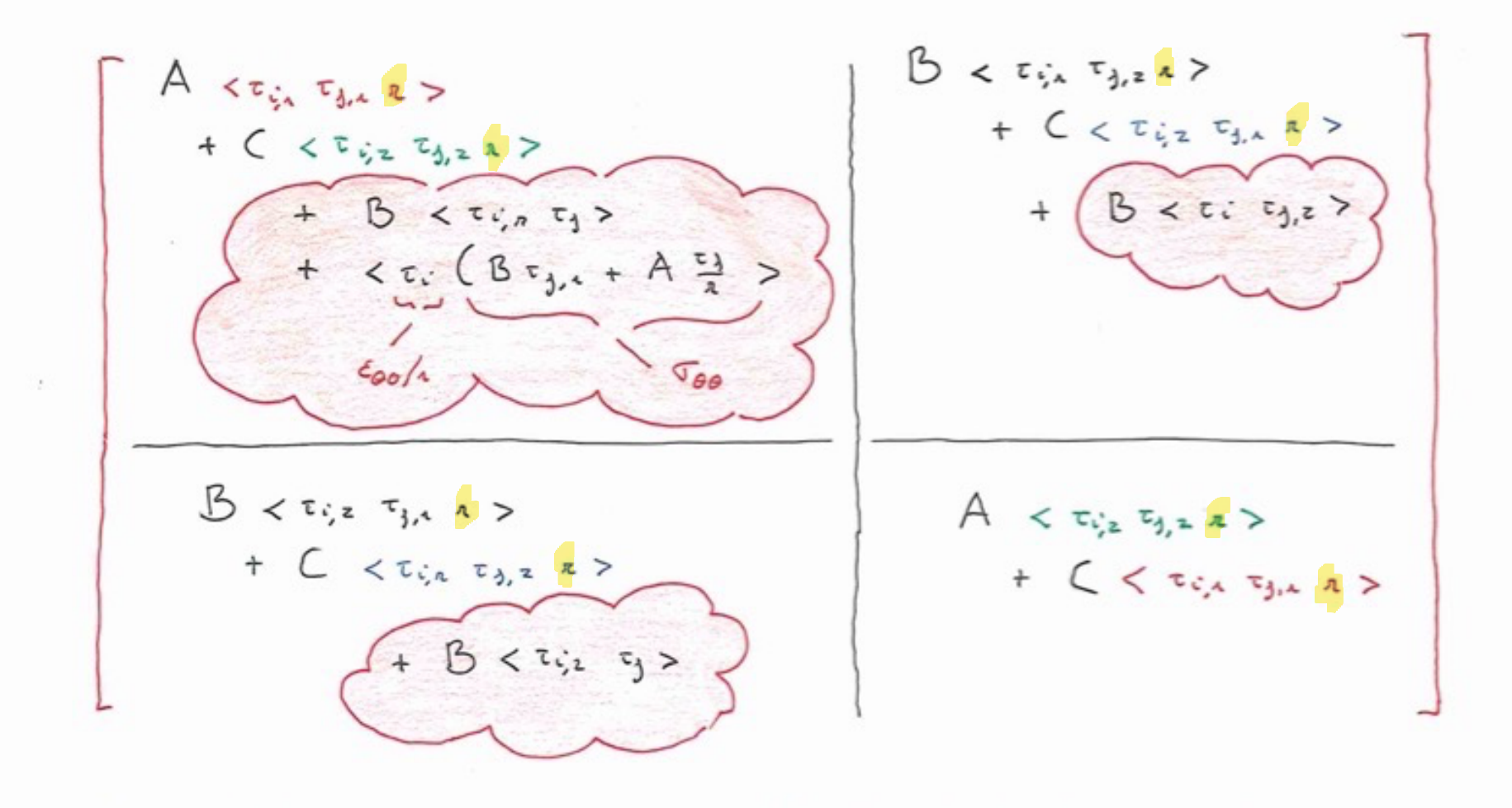

### **Comment trouver** un problème ?

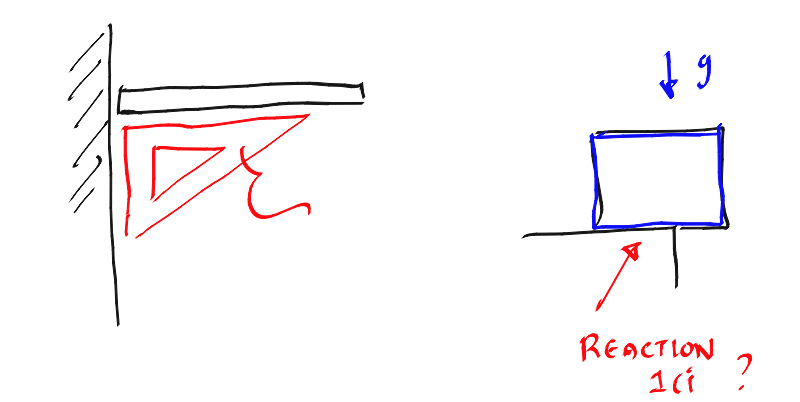

Comment contacter son assistant de référence ?

### Format du fichier problem.txt ?

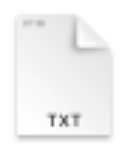

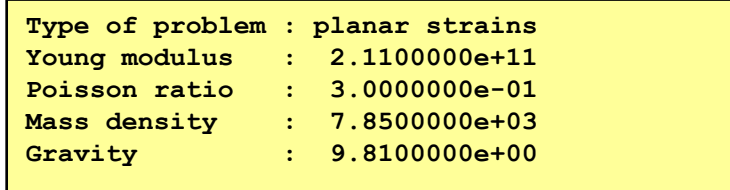

problem.txt

Et le calcul des tensions ?

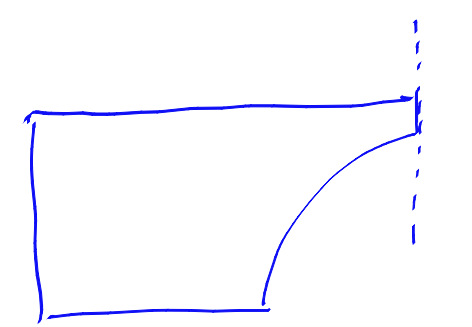

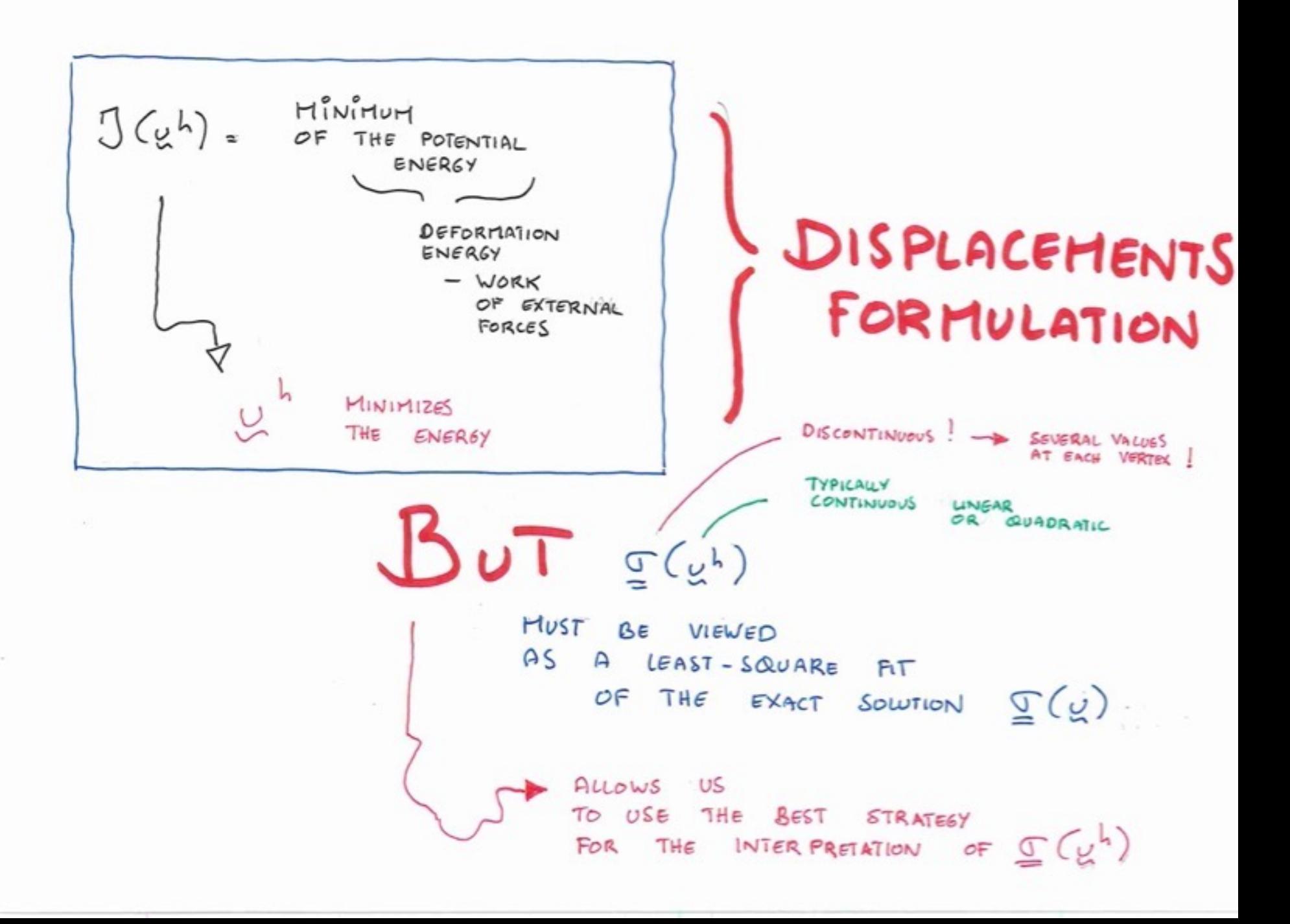

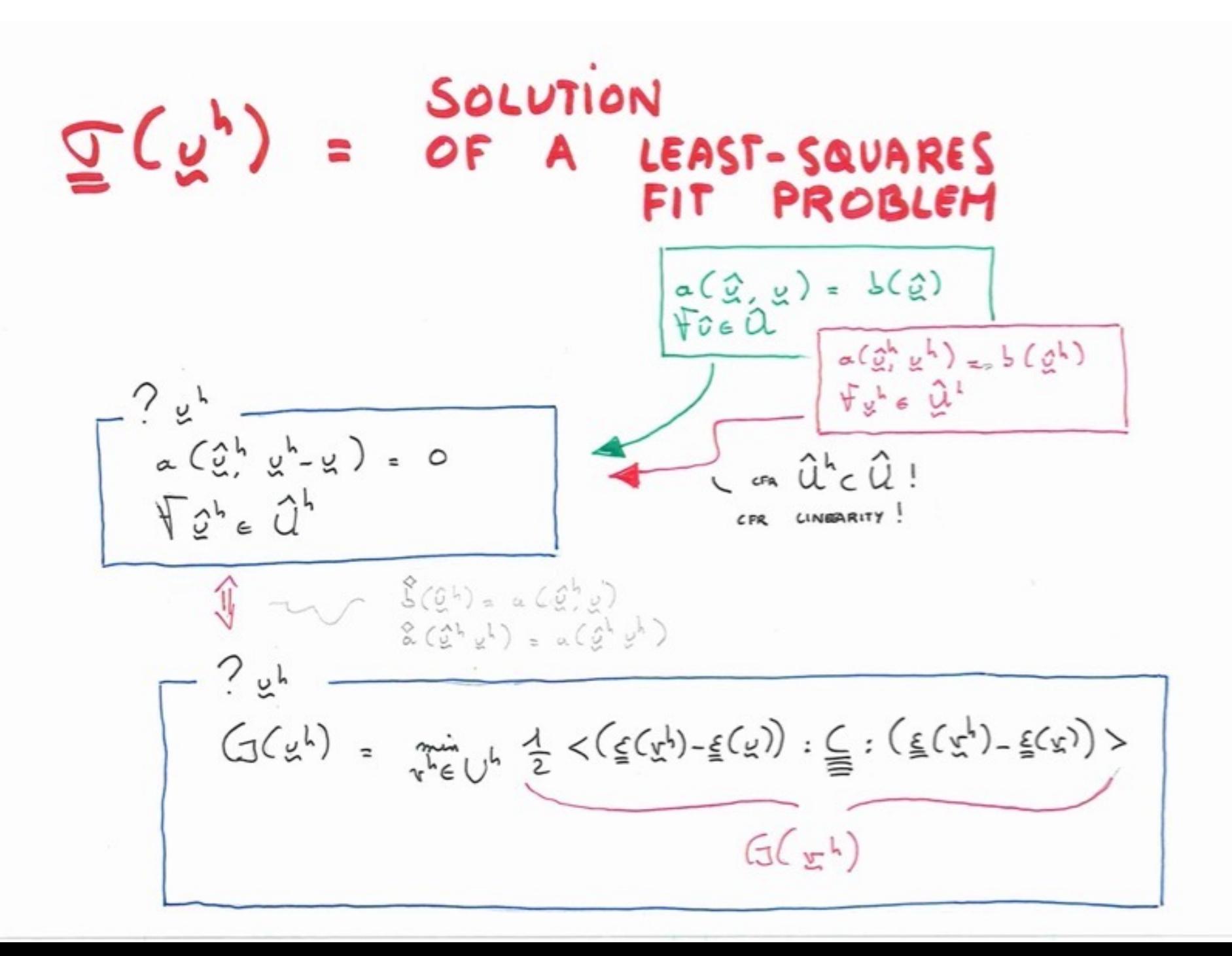

#### WHAT **THE** ARE "BEST VALUES" 0F LEAST-SQUARES A POLYNOMIAL FIT !

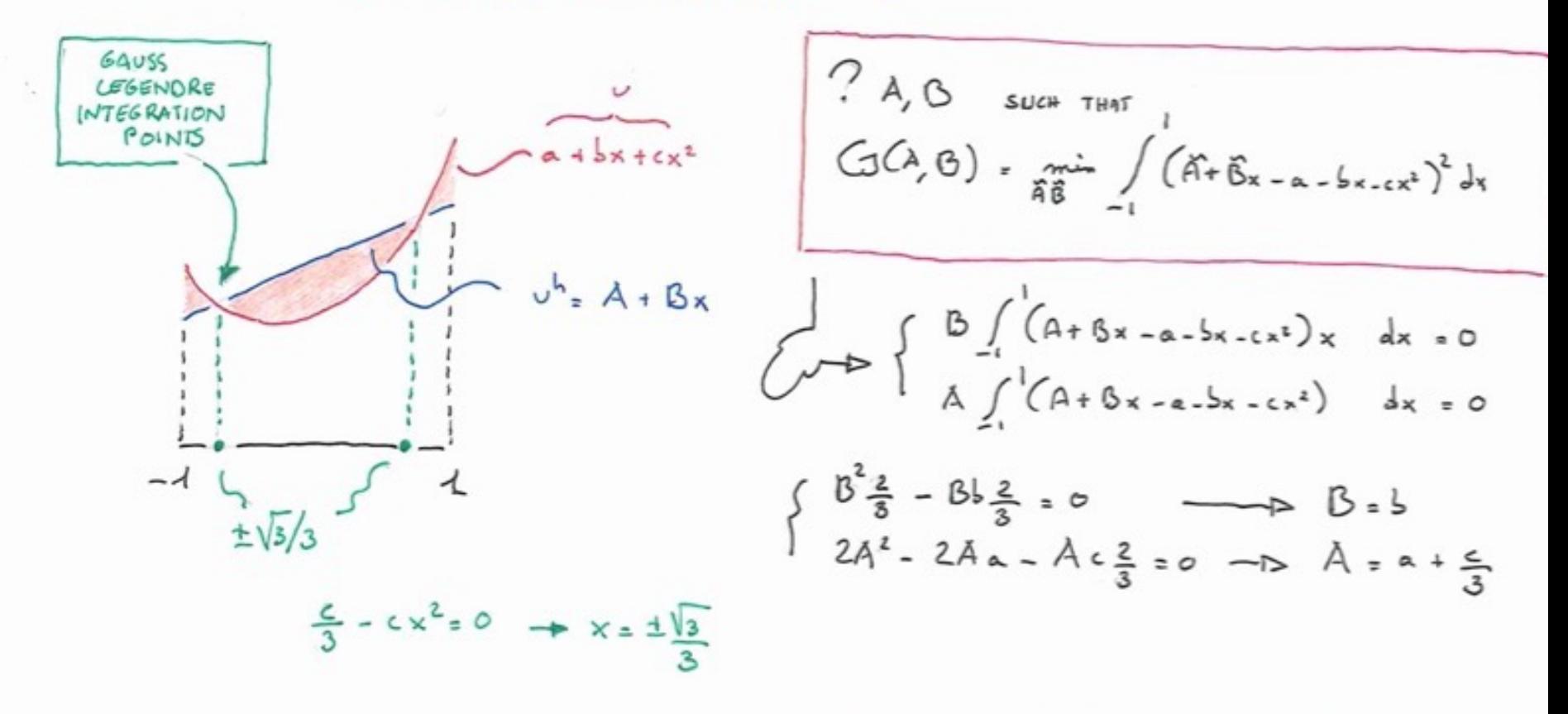